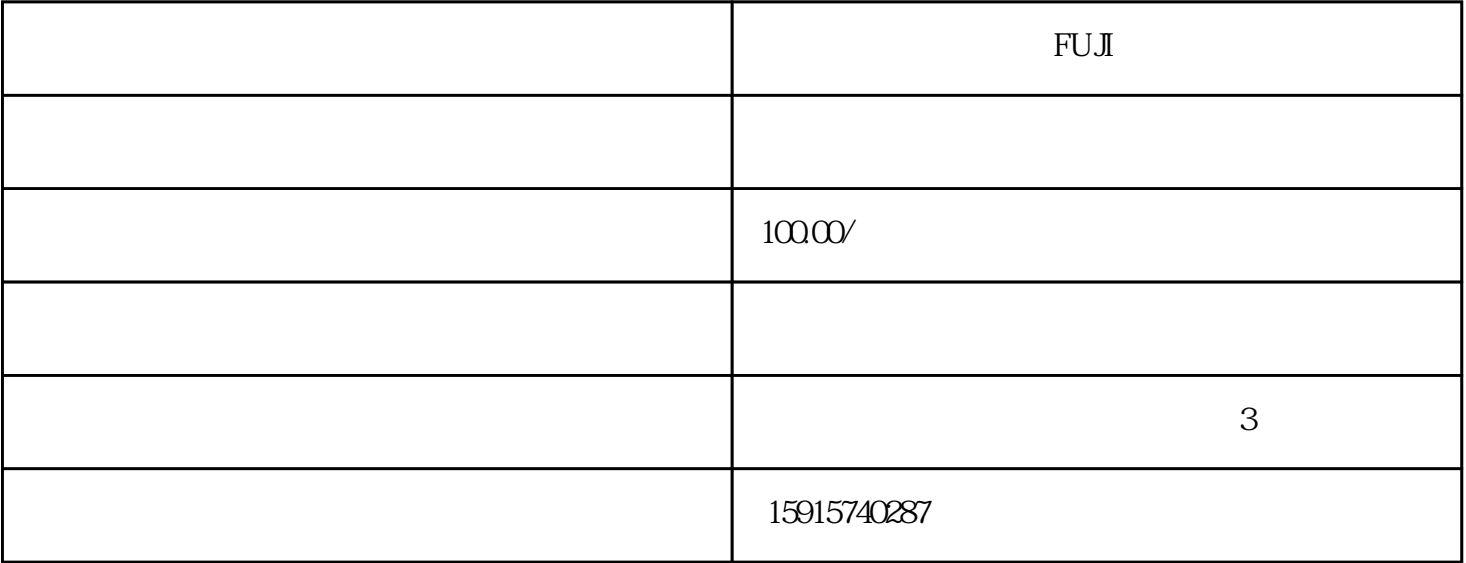

**FUJI** 

 $\overline{3}$ 

 $\overline{3}$ 

 $PLC$ 

1 105 C 202  $2:$ 

江门腾鸣自动化公司合理设置三个维修服务点,可为广州,广州经济技术开发区东区西区,禅城,番禺,黄埔,佛  $\mathbf{r} = \mathbf{r} = \mathbf$ 

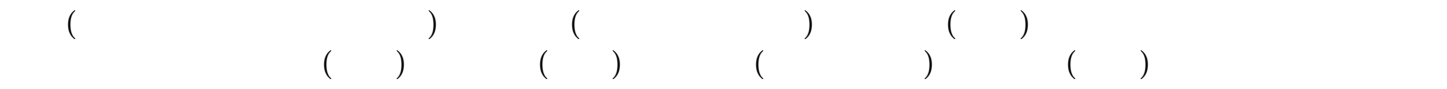

LAUER BECKHOFF Resotec LASKA Cutler Hammer AUTOSPLICE unitronics SUTRON Eisenmann<br>UNIOP son M2I NESLABRPC STAHL P UNIOP spn M2I NESLAB RPC STAHL LIZ QUICKPANEL REDLION BELIER P  $\begin{tabular}{lcccccc} \multicolumn{2}{c}{\text{QUICKPANEL}} & & & \multicolumn{2}{c}{\text{REDLION}} & & & \multicolumn{2}{c}{\text{BELER}} & & \multicolumn{2}{c}{\text{hitachi}}\\ & & & \multicolumn{2}{c}{\text{REDLION}} & & & \multicolumn{2}{c}{\text{BELER}} & & \multicolumn{2}{c}{\text{hitachi}}\\ & & & \multicolumn{2}{c}{\text{NOMATSU}} & & & \multicolumn{2}{c}{\text{NOMATSU}}\\ \end{tabular}$ koyo rkc CONTEC idec KOMATSU YAMATAKE moeller patlite keba  $AB$  $ABB$  ESA 维修、proface触摸屏维修、西门子触摸屏维修、B&R触摸屏维修、松下触摸屏维修、基恩士触摸屏维修 eview GARVENS WEINVIEW

供免费出差维修服务。广东省外的设备可快递至我司维修,提供现场检测维修服务(需协商差旅费用)。

 $UPS$  UPS UPS

 $1$ 

 $UPS$  UPS  $220V$  12 , the contractor  $UPS$  $2\,3$  24 UPS  $2\,3$ 

 $2<sub>l</sub>$ 

 $UPS$  $22 \pm 3$  0  $25 \t\t 10$  $UPS$  and  $UPS$  and  $UPS$  $UPS$  and  $UPS$  $\ddotsc$ 

UPS

 $3 \sim$ 

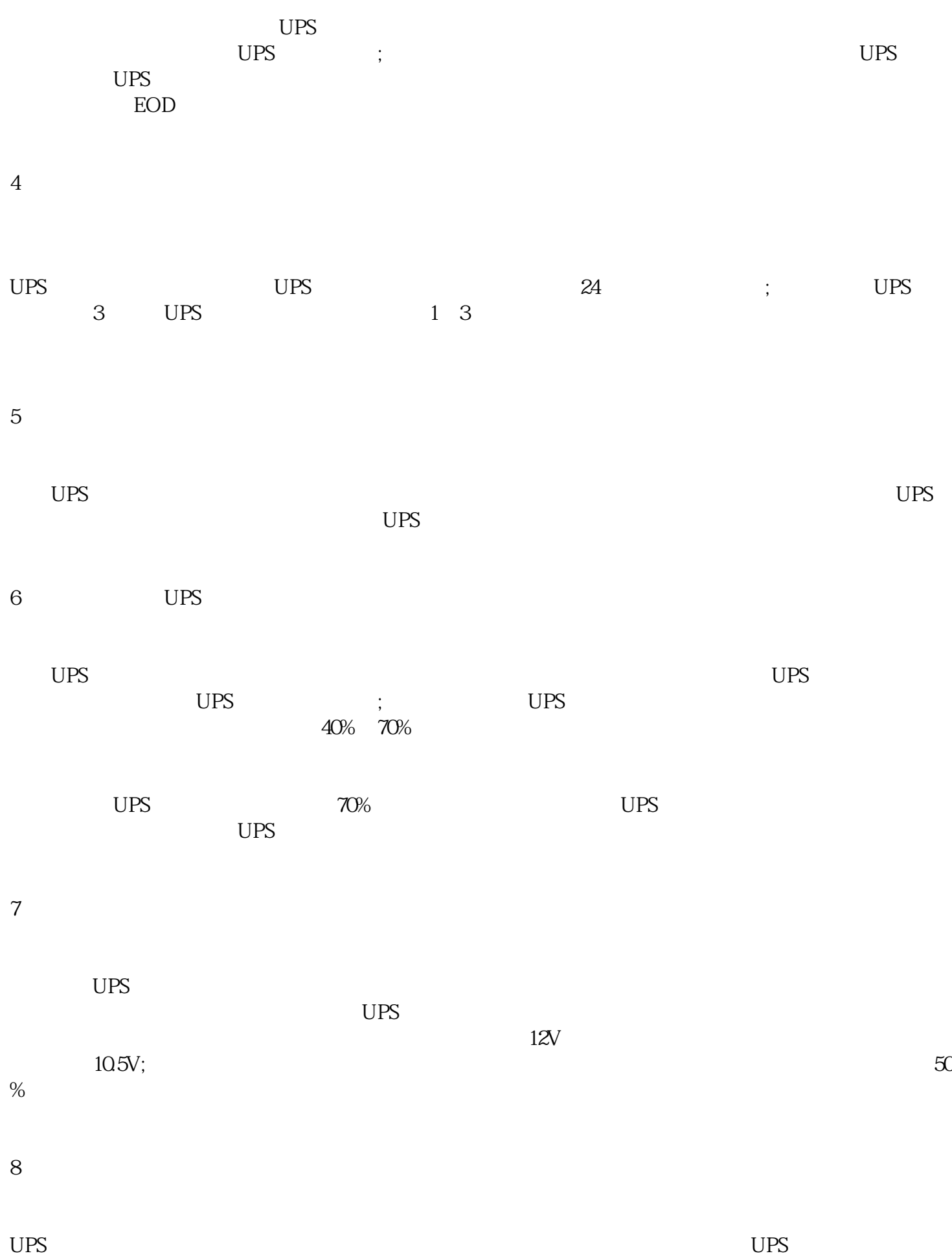

9、作好实时监控

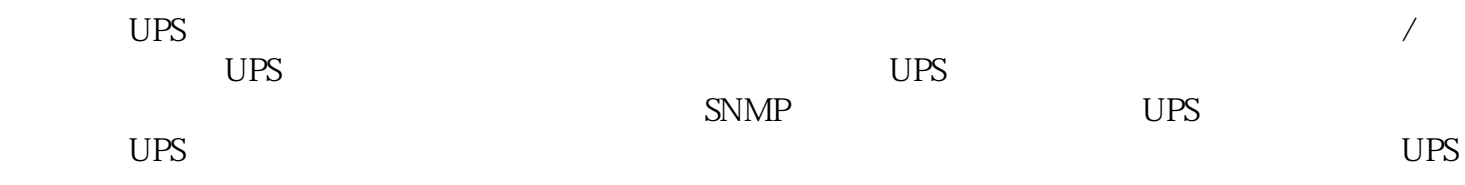